$26700$   $\frac{1}{212024}$   $\frac{16}{3224}$ 

## जीएमएन कॉलेज में वित्तीय साक्षरता विषय पर हुआ सेमिनार

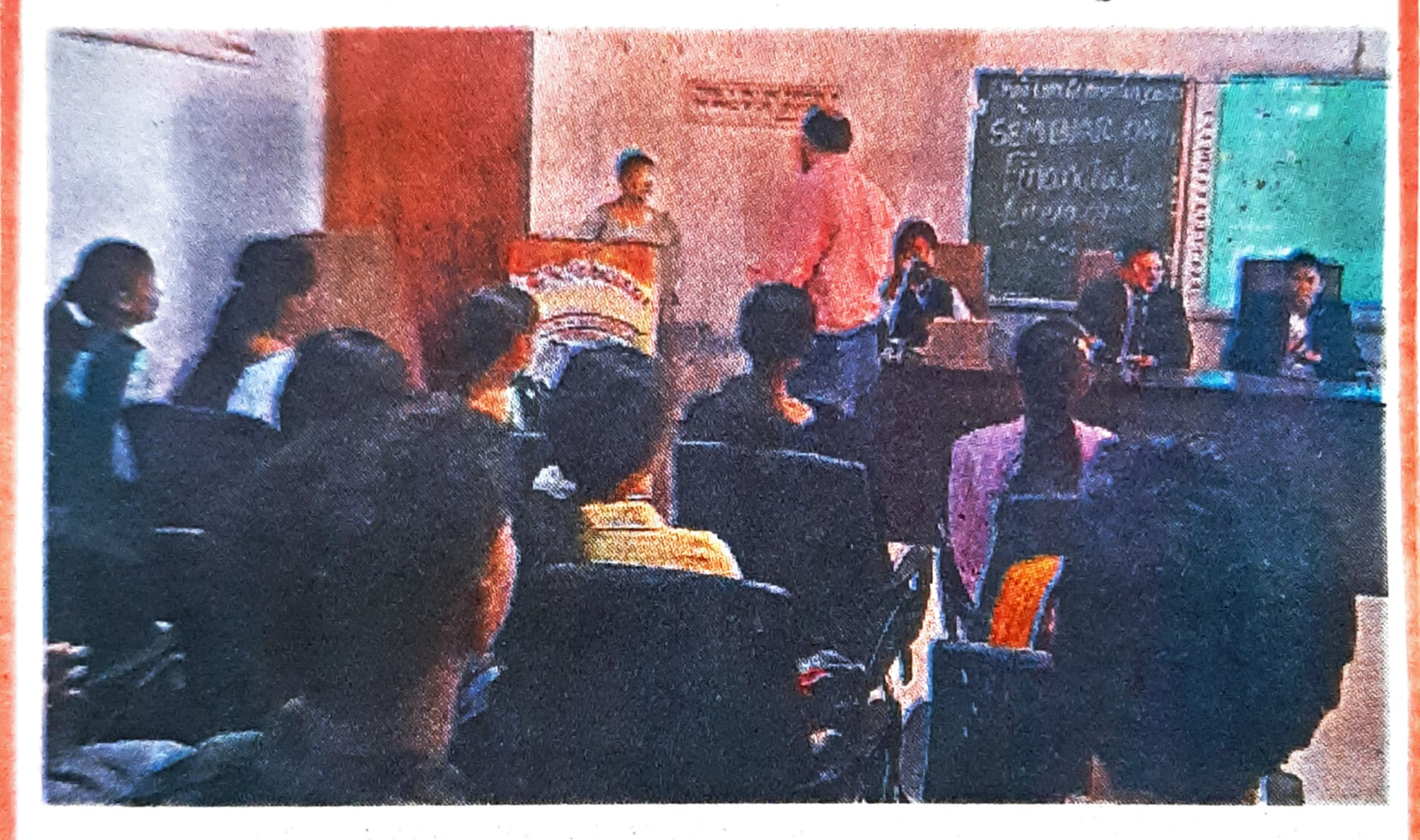

अम्बाला | गांधी मेमोरियल नेशनल कॉलेज में कॉमर्स विभाग ने वित्तीय साक्षरता विषय पर एक दिवसीय सेमिनार किया। कार्यक्रम में मुख्य वक्ता के तौर पर राष्टीय शेयर बाजार संगठन से हरविंदर एस सोखी ने शिरकत की। उन्होंने विद्यार्थियों को वित्तीय साक्षरता का महत्व बताया। प्राचार्य डॉ. रोहित दत्त ने कहा कि इस सेमिनार के माध्यम से वित्त विभाग का उद्देश्य सार्थक वित्तीय जानकारी और शिक्षा को बढ़ावा देना है। मौके पर जस्मिता, वाणिज्य विभाग के विभागाध्यक्ष डॉ. राम मूर्ति, डॉ. सुमन, डॉ. अनुराधा, डॉ. पिंकी गुप्ता, उदिता, गुरप्रीत व सुषमा शामिल रहीं।